Муниципальное образование Белореченский район Муниципальное бюджетное общеобразовательное учреждение основная общеобразовательная школа №14 имени В. Е. Дровянникова села Великовечного муниципального образования Белореченский район

Принята на заседании педагогического совета  $\langle 31 \rangle$  августа 2022 г. Протокол № 1

УТВЕРЖДАЮ Директор МБОУ ООШ 14 М.С. Битюков от «31» августа 2022 г.

# ДОПОЛНИТЕЛЬНАЯ ОБЩЕОБРАЗОВАТЕЛЬНАЯ ОБЩЕРАЗВИВАЮЩАЯ ПРОГРАММА

# ТЕХНИЧЕСКОЙ НАПРАВЛЕННОСТИ

«РОБОТОТЕХНИКА: МАНИПУЛЯТОР DOBOT»

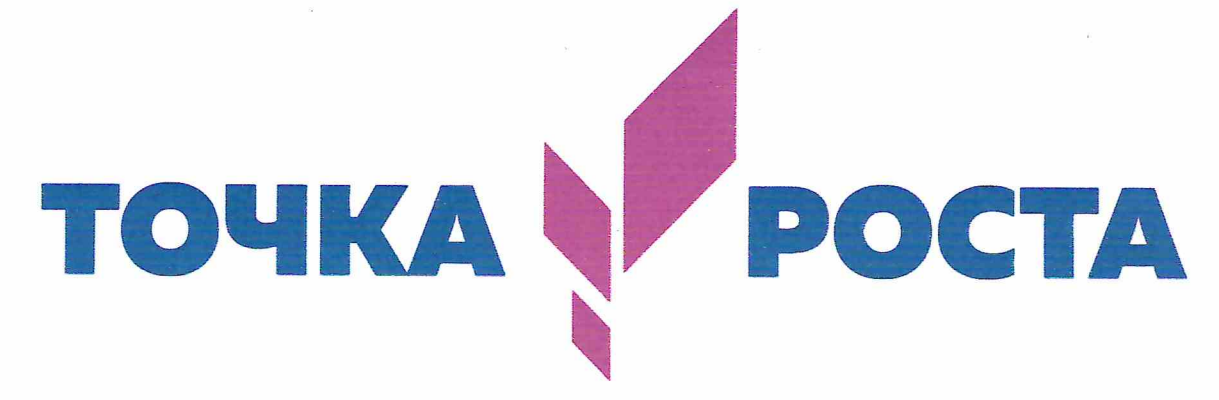

Уровень программы: базовый Срок реализации программы: 1 год - 153 ч. **Возрастная категория:**  $10 - 16$  лет Форма обучения: очная Вид программы: модифицированная Программа реализуется на бюджетной основе **ID-номер Программы в навигаторе: 49139** 

> Автор - составитель: Павленко Анастасия Сергеевна педагог доп. образования Центра образования «Точка Роста» МБОУООШ 14

с. Великовечное

### **ПОЯСНИТЕЛЬНАЯ ЗАПИСКА**

**Направленность** данной дополнительной образовательной программы – техническая.

**Новизна** данной дополнительной образовательной программы заключается в том, что использование DoBot Magician во внеурочной деятельности повышает мотивацию учащихся к обучению, т.к. при этом требуются знания из различных учебных дисциплин. Межпредметные занятия опираются на естественный интерес к разработке и постройке различных механизмов. Одновременно занятия с DoBot Magician как нельзя лучше подходят для изучения основ алгоритмизации и программирования.

**Актуальность** данной программы заключается в том, что в настоящий момент в России развиваются нанотехнологии, электроника, механика и программирование. Т.е. созревает благодатная почва для развития компьютерных технологий и робототехники. Успехи страны в XXI веке будут определять не природные ресурсы, а уровень интеллектуального потенциала, который определяется уровнем самых передовых на сегодняшний день технологий. Уникальность образовательной робототехники заключается в возможности объединить конструирование и программирование в одном курсе, что способствует интегрированию преподавания информатики, математики, физики, черчения, естественных наук с развитием инженерного мышления, через техническое творчество. Техническое творчество — мощный инструмент синтеза знаний, закладывающий прочные основы системного мышления. Таким образом, инженерное творчество и лабораторные исследования многогранная деятельность, которая должна стать составной частью повседневной жизни каждого обучающегося.

**Педагогическая целесообразность** этой программы заключается в том, что, она является целостной и непрерывной в течении всего процесса обучения, и позволяет школьнику шаг за шагом раскрывать в себе творческие возможности и самореализоваться в современном мире. В процессе конструирования и программирования дети получат дополнительное образование в области физики, механики, электроники и информатики.

**Отличительной особенностью** данной программы является то, что преподавание курса предполагает использование компьютеров и специальных интерфейсных блоков совместно с конструкторами. Важно отметить, что компьютер используется как средство управления моделью; его использование направлено на составление управляющих алгоритмов для собранных моделей. Учащиеся получают представление об особенностях составления программ управления, автоматизации механизмов, моделировании работы систем.

**Адресат программы**: возраст учащихся, участвующих в реализации программы – 10 – 16 лет. Принимаются дети, проявившие интерес к конструированию, программированию и использованию роботизированных устройств. Возраст учащихся в группах: 10 – 16 лет. (4 – 9 классы). Основанием для приема детей является их заявленное желание.

# **Форма обучения:** очная.

**Режим занятий**: занятия групповые (одна группа) Состав группы – 10 человек. Занятия проходят 3 раза в неделю, по 1,5 часа (согласно СанПиНА академический час равен 45 минут.

# **Уровень программы – базовый.**

**Объем и сроки реализации** программы определены на основании уровня освоения и содержания программы, а также с учетом возрастных особенностей учащихся и требований СанПин 2.4.4.3172-14 «Санитарно – эпидемиологические требования к устройству, содержанию и организации режима работы общеобразовательных организаций дополнительного образования детей»

Объем программы: 153 часа.

Срок освоения: 34 недели.

# **Особенности организации образовательного процесса:**

Работа возможна: групповая, фронтальная, парная.

Виды занятий: теоретические, практические, мастер-класс, соревнования, конкурсы.

**Цель**: обучение воспитанников основам робототехники, программирования. Развитие творческих способностей в процессе конструирования и проектирования.

# **Задачи:**

*Обучающие***:** 

дать первоначальные знания о конструкции робототехнических устройств; научить приемам сборки и программирования робототехнических устройств;

сформировать общенаучные и технологические навыки конструирования и проектирования;

ознакомить с правилами безопасной работы с инструментами.

# *Воспитывающие:*

формировать творческое отношение к выполняемой работе;

воспитывать умение работать в коллективе, эффективно распределять обязанности.

*Развивающие:* 

развивать творческую инициативу и самостоятельность;

развивать психофизиологические качества учеников: память, внимание, способность логически мыслить, анализировать, концентрировать внимание на главном.

развивать умения излагать мысли  $\overline{R}$ четкой логической последовательности, отстаивать свою точку зрения, анализировать ситуацию и самостоятельно находить ответы на вопросы путем логических рассуждений.

### Планируемые результаты:

Личностные результаты обучения:

К личностным результатам освоения курса можно отнести:

критическое отношение к информации и избирательность её восприятия; осмысление мотивов своих действий при выполнении заданий;

любознательности, сообразительности развитие при выполнении разнообразных заданий проблемного и эвристического характера;

развитие внимательности, настойчивости, целеустремленности, умения преодолевать трудности - качеств весьма важных в практической деятельности любого человека;

развитие самостоятельности суждений, независимости и нестандартности мышления;

начало профессионального самоопределения, ознакомление с миром профессий, связанных с робототехникой.

Метапредметные результаты:

Регулятивные универсальные учебные действия:

принимать и сохранять учебную задачу;

планировать последовательность шагов алгоритма для достижения цели; формировать умения ставить цель - создание творческой работы, планировать достижение этой цели;

осуществлять итоговый и пошаговый контроль по результату;

адекватно воспринимать оценку учителя; различать способ и результат действия;

вносить коррективы в действия в случае расхождения результата решения задачи на основе ее оценки и учета характера сделанных ошибок;

в сотрудничестве с учителем ставить новые учебные задачи; проявлять познавательную инициативу в учебном сотрудничестве;

осваивать способы решения проблем творческого характера в жизненных ситуациях;

оценивать получающийся творческий продукт и соотносить его с изначальным замыслом, выполнять по необходимости коррекции либо продукта, либо замысла.

Предметные результаты обучения: правила безопасной работы;

основные компоненты конструкторов DOBOT Magician;

конструктивные особенности различных моделей и механизмов; компьютерную среду, включающую в себя графический язык программирования; основные приемы конструирования роботов;

конструктивные особенности различных роботов;

порядок создания алгоритма программы, действия робототехнических средств;

как использовать созданные программы;

самостоятельно решать технические задачи в процессе конструирования роботов (планирование предстоящих действий, самоконтроль, применять полученные знания, приемы и опыт конструирования с использованием специальных элементов, и других объектов и т.д.);

создавать программы на компьютере для управления роботом DOBOT Magician;

корректировать программы при необходимости.

# *Раздел 1. «Состав образовательного модуля» (14 часов)*

Правила поведение и техника безопасности в кабинете и при работе с роботом. Правила работы с роботом DOBOT.

*Формы занятий:* лекция, беседа, презентация, видеоролик.

# *Раздел 2. «Структура и управление манипулятором Dobot» (25 часов)*

Поколения роботов. История развития робототехники.

Применение роботов. Развитие образовательной робототехники. Цели и задачи курса. Знакомство с роботом DOBOT.

*Формы занятий*: лекция, беседа, работа в парах, индивидуальная работа, решение проблемы, практическая работа.

# *Раздел 3. «Программирование манипулятора Dobot Magician» (25 часов)*

Установка программного обеспечения. Системные требования. Интерфейс. Самоучитель. Панель инструментов. Палитра команд. Рабочее поле. Окно подсказок. Панель конфигурации. Пульт управления роботом. Первые простые программы. Передача и запуск программ. Тестирование робота.

*Формы занятий*: лекция, беседа, работа в парах, индивидуальная работа, решение проблемы, практическая работа.

# *Раздел 4. «Инструменты манипулятора Dobot Magician» (65 часов)*

3D-принтер, лазерный гравер и ручка для рисования. Возможности DOBOT. Сменные модули 3D-принтер. Лазерный гравер и Фрезерный станок. Управление манипулятором DOBOT с пульта. Управление мышью. Рисование объектов манипулятором. Выполнение творческого проекта, рисование картины.

*Формы занятий*: лекция, беседа, работа в парах, индивидуальная работа, решение проблемы, практическая работа.

### *Раздел 5. «Проектная деятельность» (24 часа)*

*Формы занятий*: беседа, работа в группах и парах, индивидуальная работа, решение проблемы, практическая работа.

### **Учебный план**

дополнительной общеобразовательной общеразвивающей программы «Робототехника: манипулятор DOBOT»

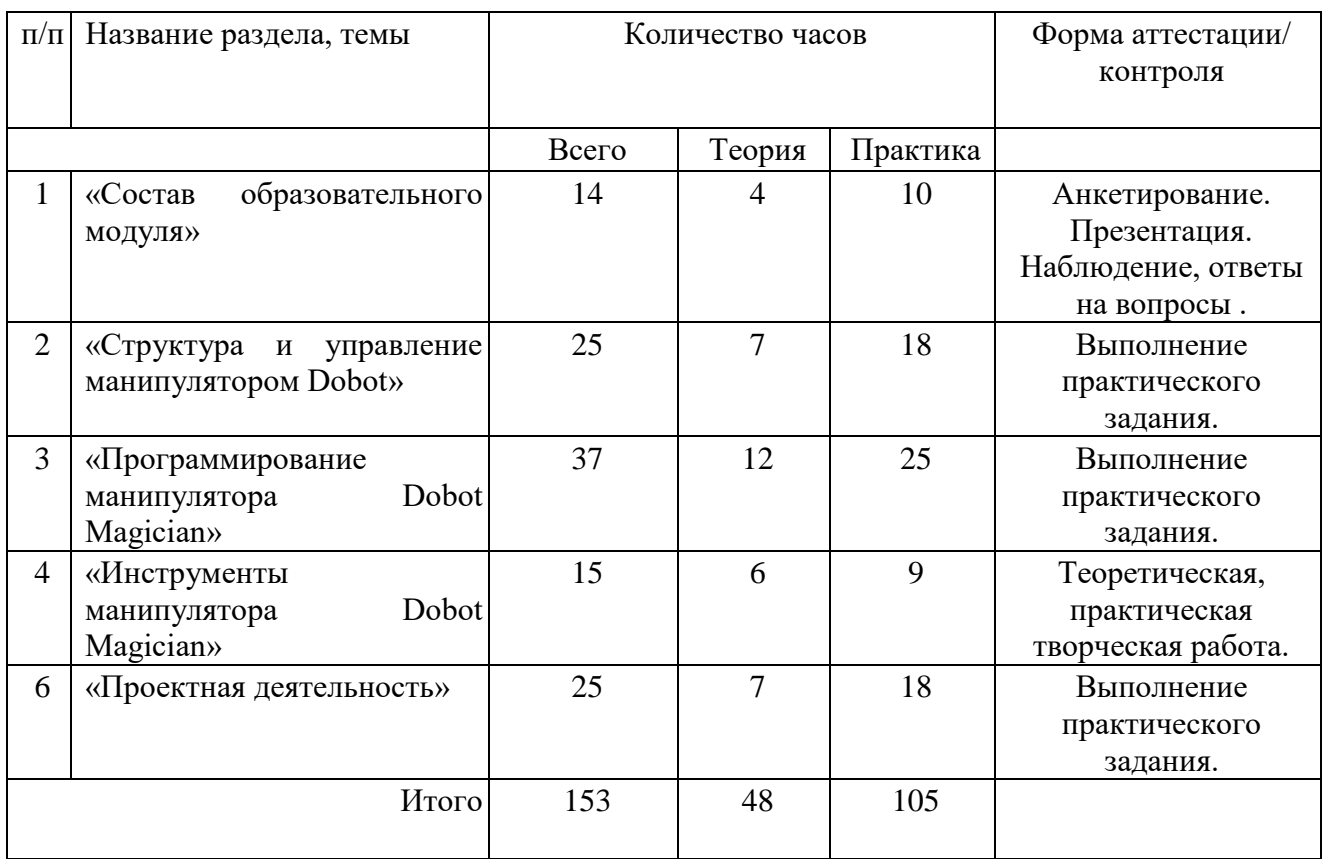

**Календарный учебный график** дополнительной общеобразовательной общеразвивающей программы «Робототехника: манипулятор DOBOT» представлен в **Приложении 1.**

#### **Материально-техническое обеспечение:**

Многофункциональная настольная роботизированная рука для практического обучения DOBOT Magician;

ноутбуки; демонстрационный экран; учебные столы и стулья.

Программное обеспечение; инструкции по сборке (в электронном виде); книга для учителя (в электронном виде); компьютер; проектор, демонстрационный экран; учебные столы и стулья.

#### **Дидактическое обеспечение:**

презентации по темам; практические работы.

# **Критерии оценки знаний, умений и навыков, полученных в результате освоения программы:**

Оценочные материалы. Для определения ожидаемого результата проводится итоговая аттестация обучающихся (один раз - в конце обучения по программе). Данные виды контроля позволят педагогу и обучающимся увидеть результаты своей деятельности. Система оценки достижения планируемых результатов состоит из следующих направлений:

внешняя оценка (мероприятия различного уровня - конкурсы);

внутренняя оценка (личностные: портфолио; метапредметные:

педагогическое наблюдение, защита проектов, участие в конкурсах; предметные: анализ результатов работы скриптов).

Критериями оценки освоения программы являются:

личностные критерии, включающие способность понять значимость подготовки в области программирования в условиях развития информационного общества; готовность к повышению своего образовательного уровня и продолжению обучения с использованием средств и методов программирования; способность и готовность к общению и сотрудничеству со сверстниками и взрослыми в процессе образовательной, учебноисследовательской, творческой деятельности; понимание роли программирования в современном мире; способность и готовность к принятию ценностей здорового образа жизни за счет знания основных гигиенических, эргономических и технических условий безопасной эксплуатации средств ИКТ;

метапредметные критерии: умение самостоятельно определять цели деятельности и составлять планы деятельности; самостоятельно осуществлять, контролировать и корректировать деятельность; использовать все возможные ресурсы для достижения поставленных целей и реализации планов деятельности; выбирать успешные стратегии в различных ситуациях; владение навыками познавательной, учебно-исследовательской и проектной деятельности, навыками разрешения проблем; способность и готовность к самостоятельному поиску методов решения практических задач, применению различных методов познания; развитие рефлексивных умений, навыков самоанализа и самооценки своей деятельности;

предметные критерии, включающие навыки алгоритмизации задачи; освоение основных этапов решения задачи; навыки разработки несложных программ; навыки разработки проекта, его структуры, дизайна.

Основная (итоговая) форма аттестации - защита творческих проектов, обучающихся объединения.

Высокий уровень – учащийся глубоко изучил учебный материал, последовательно и исчерпывающе отвечает на поставленные вопросы, задание выполняет правильно, уверенно и быстро; владеет логическими операциями, выделять существенные признаки

И выделяет самостоятельно закономерности; хорошо ориентируется в изученном материале, может самостоятельно найти нужный источник информации, умеет самостоятельно наблюдать и делать простые выводы; проявляет активный интерес к деятельности, стремится к самостоятельной творческой активности, самостоятельно занимается дома, помогает другим, активно участвует в конкурсах, проявляет доброжелательность.

Средний уровень – учащийся знает лишь основной материал, на заданные вопросы отвечает недостаточно четко и полно, при выполнении практической работы испытывает затруднения, устраняет отдельные неточности с помощью дополнительных вопросов педагога, может допускать ошибки, не влияющие на результат; владеет логическими операциями частично, группирует по несущественным признакам; не всегда может определить круг своего незнания и найти нужную информацию в дополнительных источниках; понимает различные позиции других людей, но не всегда проявляет доброжелательность, дает обратную связь, когда уверен в своих знаниях, проявляет интерес деятельности, настойчив в достижении цели, проявляет активность только при изучении определенных тем или на определенных этапах работы.

Низкий уровень – учащийся не может достаточно полно и правильно ответить на оставленные вопросы, имеет отдельные представления об изученном материале, при выполнении практической работы задание или не сделано, или допущены ошибки, влияющие на результат; логические операции не сформированы; самостоятельно не может определять круг своего незнания, не может делать самостоятельные выводы; редко понимает и принимает позицию других людей, считая свое мнение единственно верным, присутствует на занятиях, но не активен, выполняет задания только по четким инструкциям и указаниям педагога.

#### **Список литературы:**

1. Методическое пособие для учителя DOBOT MAGICIAN роботизированный манипулятор (dobot.exaen-technolab.ru)

2. Книга «Первый шаг в робототехнику», Д.Г. Копосов.

3. Руководство «ПервоРобот. Введение в робототехнику»

4. Интернет – ресурс http://wikirobokomp.ru. Сообщество увлеченных робототехникой.

5. Интернет – ресурс http://www.mindstorms.su. Техническая поддержка для роботов.

6. Интернет – ресурс http://www.nxtprograms.com. Современные модели роботов.

7. Интернет – ресурс http://www.prorobot.ru. Курсы робототехники и LEGO-конструирования в школе.

### **Календарный учебный график**

### дополнительной общеобразовательной общеразвивающей программы «РОБОТОТЕХНИКА: МАНИПУЛЯТОР DOBOT»

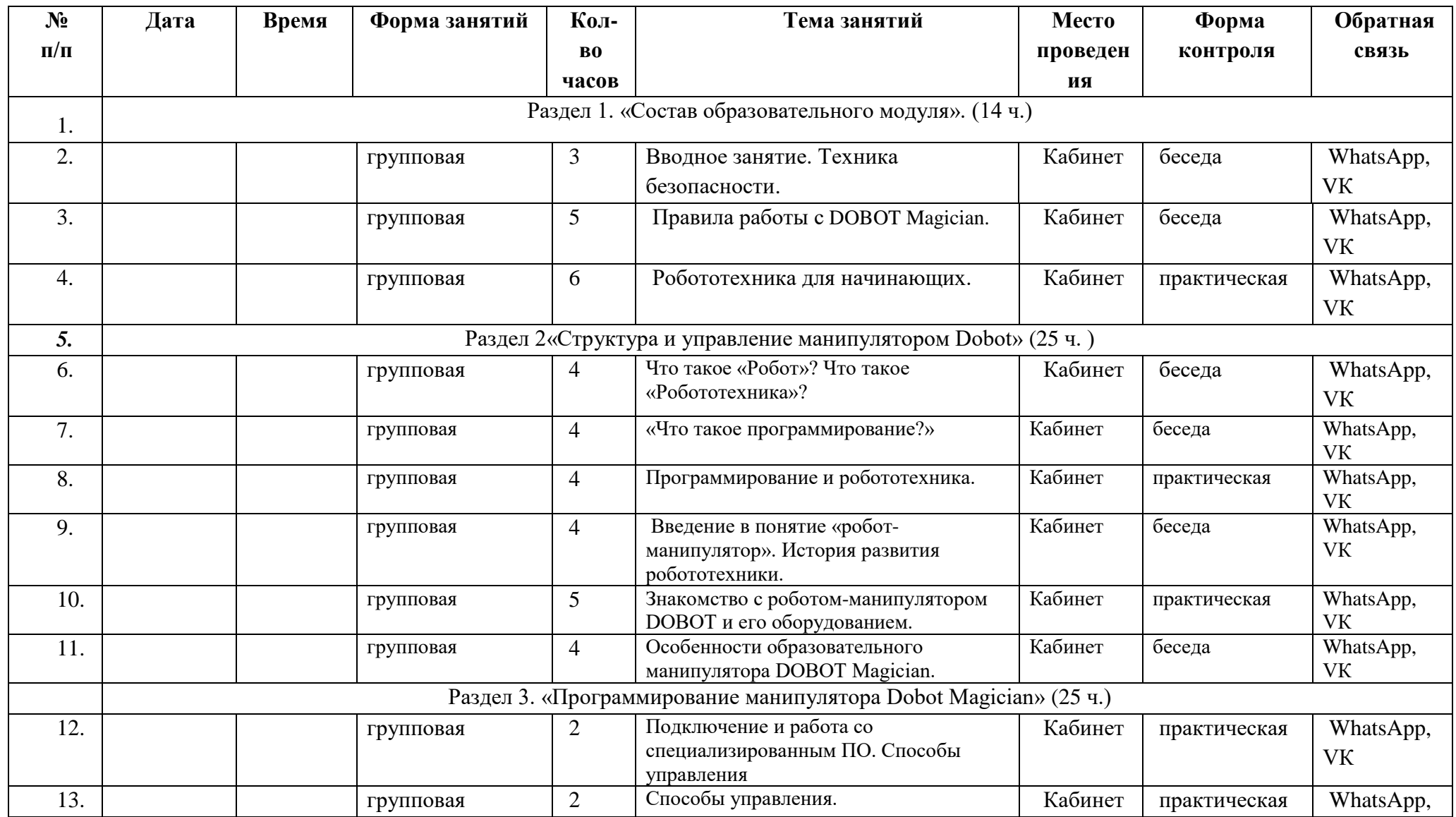

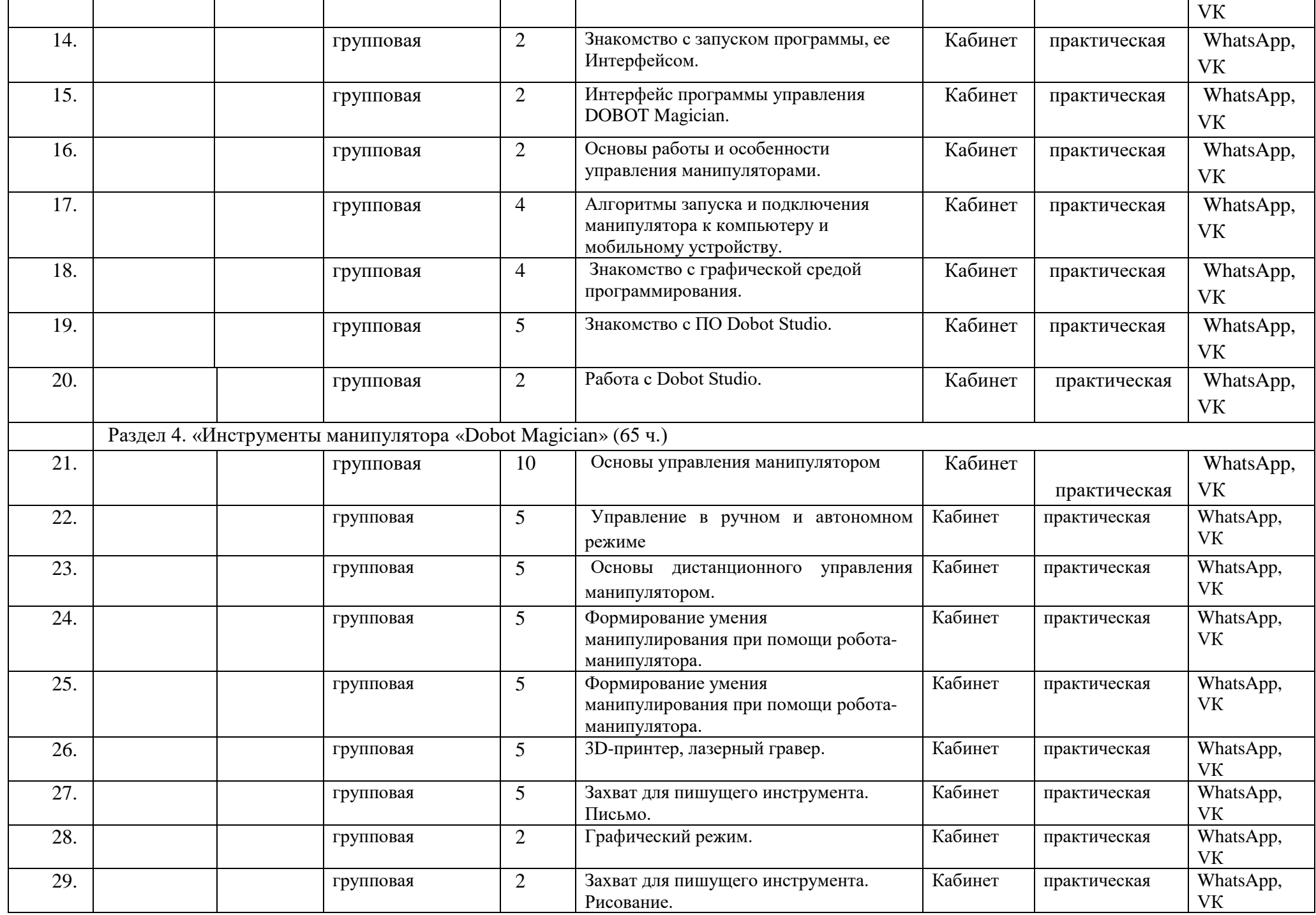

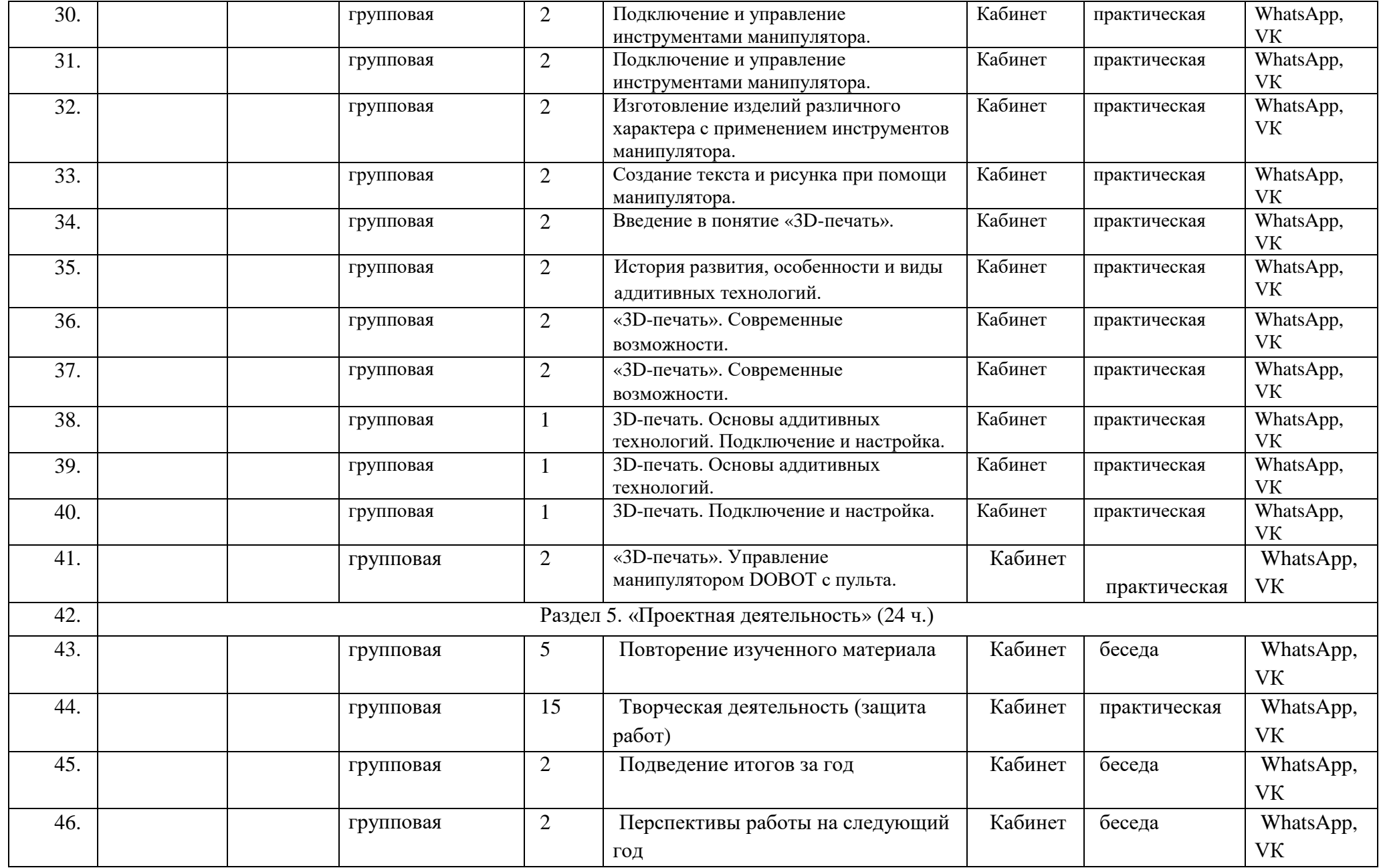

Общее количество часов: 153, занятия по 90 минут 3 раза в неделю